Name:………………………………………………………Index Number…………../…….…..

Candidate's Signature …………………….

Date…………………..…………………….

451/2 COMPUTER STUDIES Paper 2 (PRACTICAL) July/August 2014 2½ hours

## THE 2014 KCSE LAMU COUNTY EVALUATION EXAMINATIONS

Kenya Certificate of Secondary Education (K.C.S.E)

451/2 COMPUTER STUDIES Paper 2 (PRACTICAL) July/August 2014

## Instructions to candidates

- a) Type your name and index number at the right hand corner of each print out
- b) Write your name and index number on the CD-ROM provided
- c) Answer all the questions
- d) Passwords should not be used while saving your work
- e) All answers should be saved in the CD-ROM provided
- f) Make the print out of the answers on the answer sheets provided
- g) Arrange your print out and stable them together
- h) Hand in all the print outs and the CD-ROM provided
- i) Candidates should check the question paper to ascertain that no question is missing.
- 1. (a) Barkoi holding company limitated you to help them analyze their

sales and expenses in the first two quarters of the year. The details used in calculating expenses incurred during the two quarters of the year are shown in the table below. Use a spreadsheet package to enter the details, and save your work as Expenses 1. (20 Marks) your work as Expenses 1.

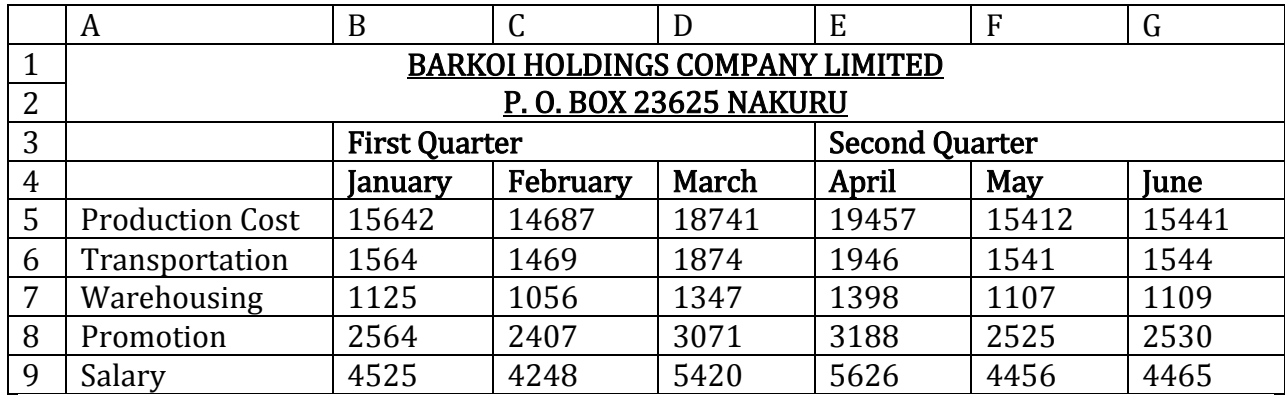

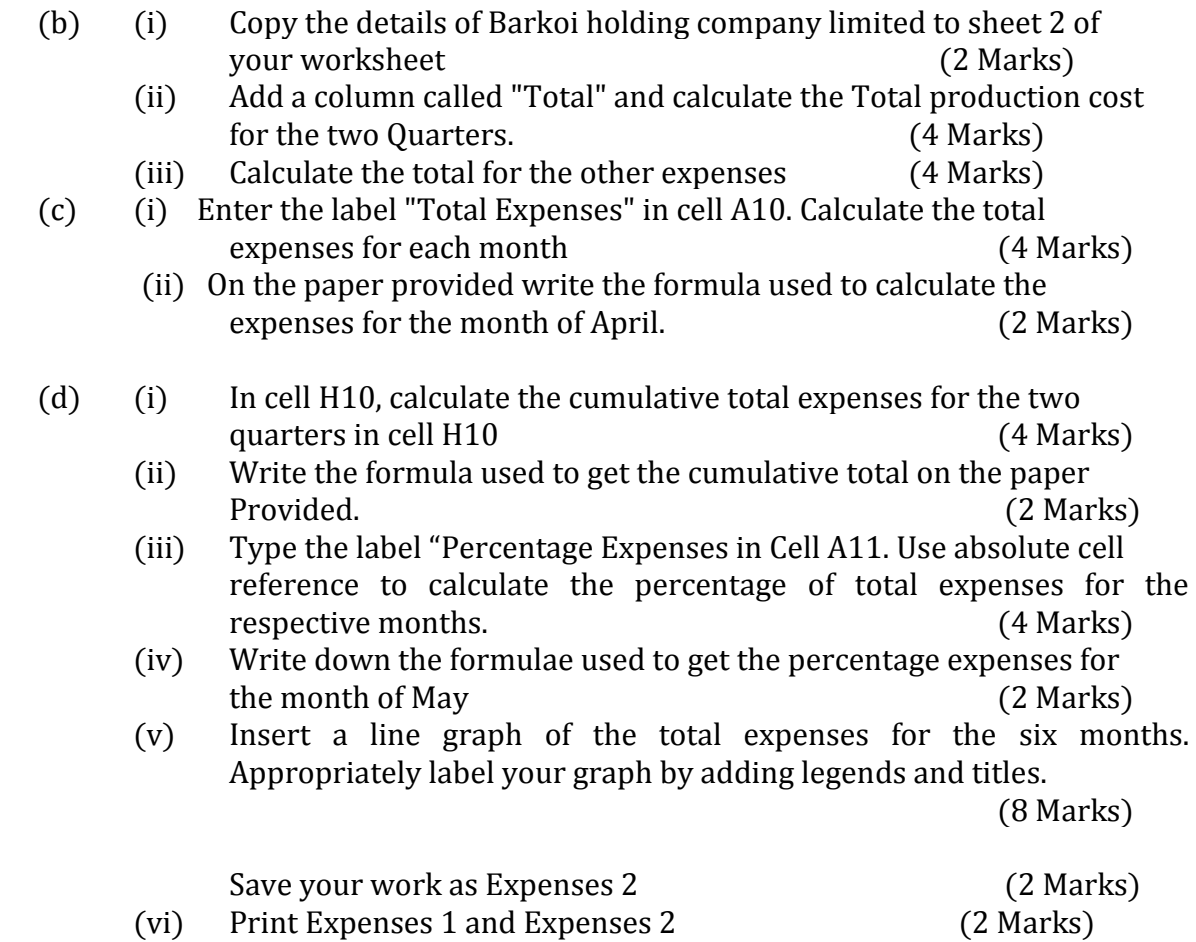

2. Icon Management Training and Consultancy Center have set up a special advertising campaign to market its courses. As a DTP expert, you have been appointed to assist the marketing team in designing a brochure

A sample brochure is attached to the question paper. The fonts, borders and graphics used should be relevant to all the publications as may be available in your software

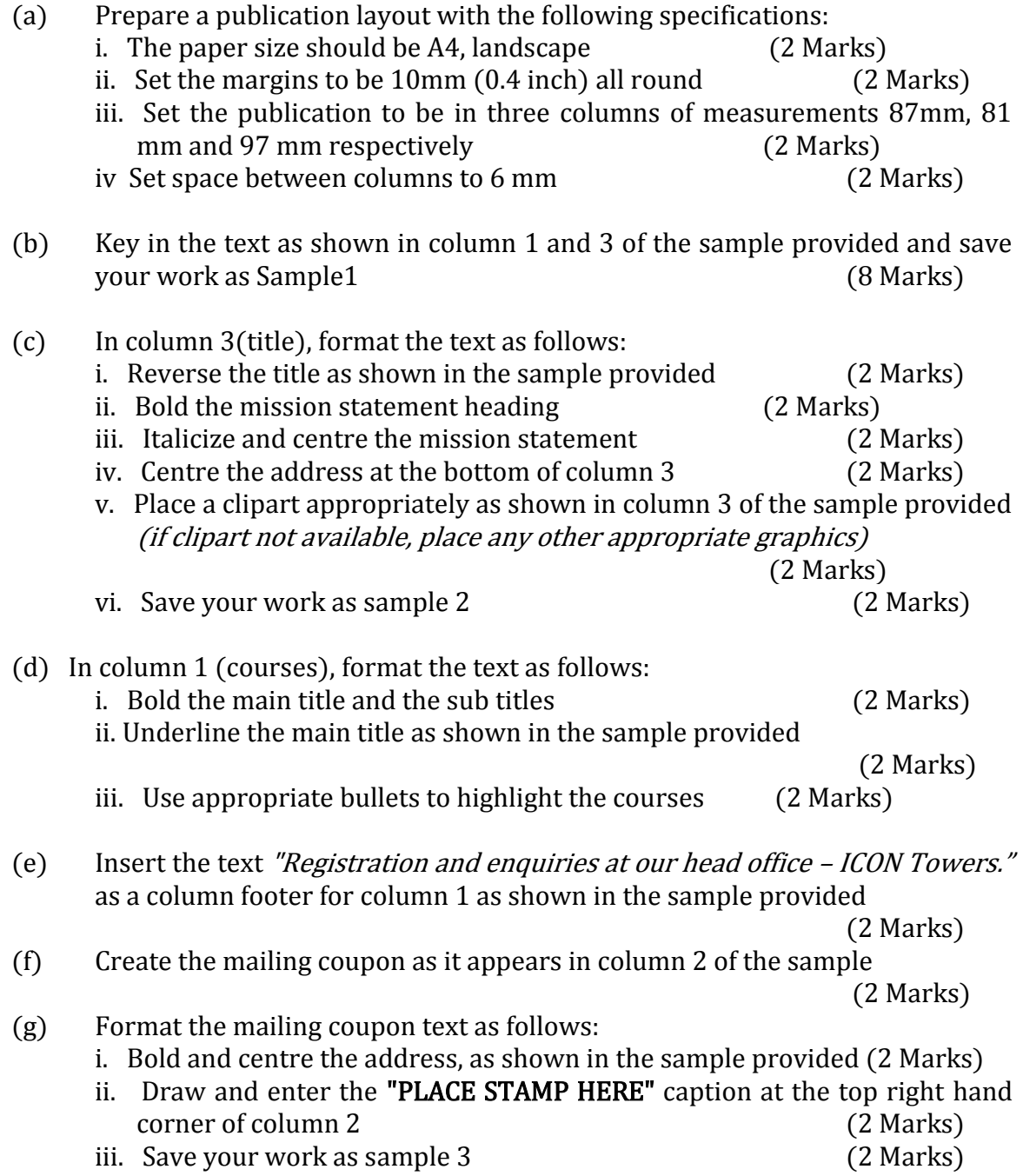

*E-resources available online at www.schoolsnetkenya.com / Email: infosnkenya@gmail.com / Tel.:* +254202319748

(h) Print sample 1, sample 2 and sample 3. (6 Marks)

## **ANSWERS:**

Order a copy of answers from [www.schoolsnetkenya.com/order-e-copy](http://www.schoolsnetkenya.com/order-e-copy) NB> We charge Kshs. 100 ONLY to meet website, e-resource compilation and provision costs